# Devoir surveillé d'informatique  $2^\mathrm{eme}$  année - Janvier 2023

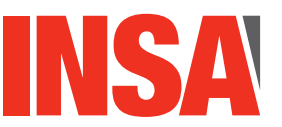

**Durée totale :** *120mn***<br><b>Documents autorisés :** *Toutes* 

**Documents autorises : ´** *Toutes notes personnelles ou du cours.*

- Le barème est sur 20 points.
- Le sujet est sur 13 pages il y a 4 exercices.

#### Consignes :

- Pour l'*Exercice 1. QCM*, ainsi que pour les questions 2.1 et 2.4, écrivez vos réponses directement sur le sujet.
- Les Exercices  $1$  et  $2$  du sujet sont à rendre. Pensez à signer le sujet en mettant vos nom, prénom et groupe
- ATTENTION : Dans l'*Exercice 1. QCM*, la pénalité de  $-0.25$  points sera attribuée pour toute réponse fausse. Cependant, si le total des points de l'Exercice 1. QCM est négatif, la note globale de cet exercice sera de 0.

## **Exercice 1 QCM (3.25pts + bonus)**

*(Q1.1)* Le graphe *G* est présenté ci-dessous. Considérez le parcours en largeur (BFS) de ce *graphe a partir du sommet `* A*. Pour chacune des sequences suivantes de sommets, ´ dites si elles peuvent representer un ordre dans lequel BFS parcourt les sommets du ´ graphe.*

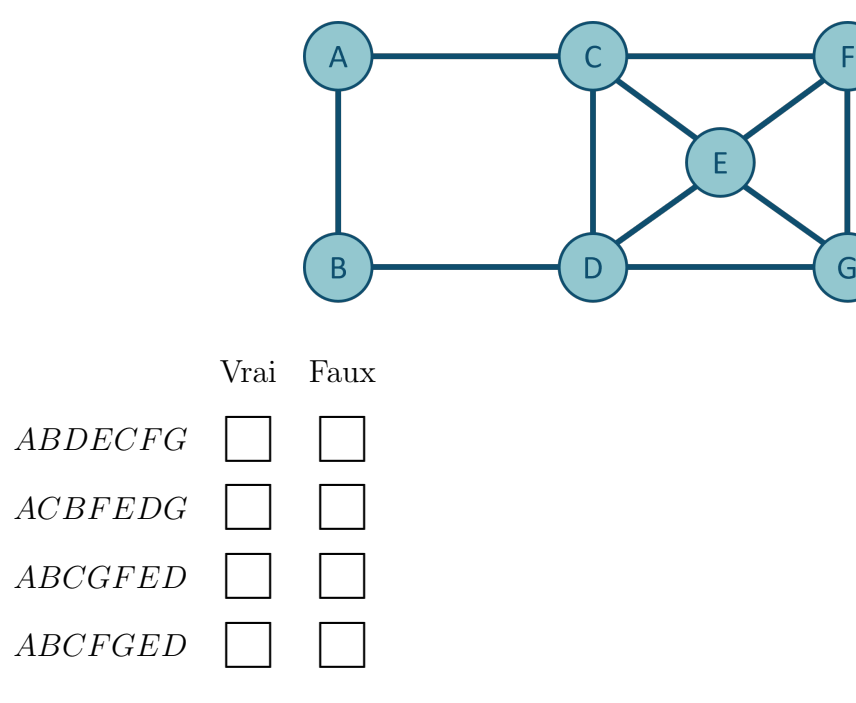

#### Réponse : FVFF

Commentaire : A est un sommet-source (root). (a) ABDECFG :  $A \rightarrow B \rightarrow D$  est impossible, car la distance de A à D est 2 quand la distance de A à C est 1, donc C doit être découvert avant  $D. \Rightarrow Faux$ (b)  $ACBFEDG$  : Cette séquence est tout à fait possible  $\Rightarrow$  Vrai

(c) ABCGFED :  $A \rightarrow B \rightarrow C \rightarrow G$  est impossible, car la distance de A à G est 3, tandis que la distance de A à D ou E ou F est  $2 \Rightarrow Faux$ (d) ABCFGED :  $A \rightarrow B \rightarrow C \rightarrow F \rightarrow G$  est impossible, car la distance de A à G est 3, tandis que la distance de A à D est  $2. \Rightarrow Faux$ 

*(Q1.2) Pour le graphe ci-dessous, proposez les plus courts chemins avec leurs couts (dis- ˆ tances) en partant du sommet-source* a *a tous les autres sommets (sauf `* b *qui est donne comme exemple), en utilisant l'algorithme de Dijkstra. ´*

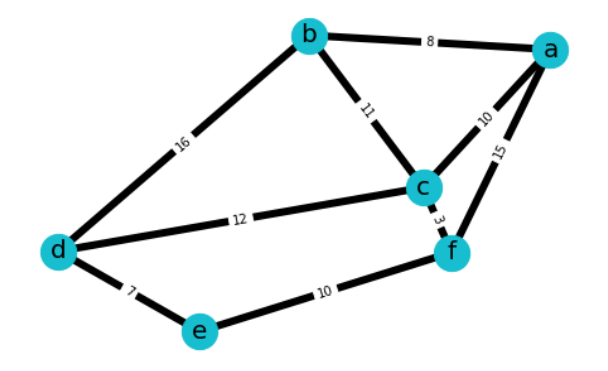

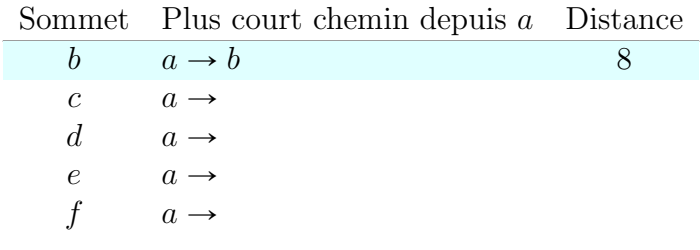

#### CORRECTION :

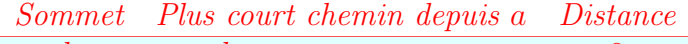

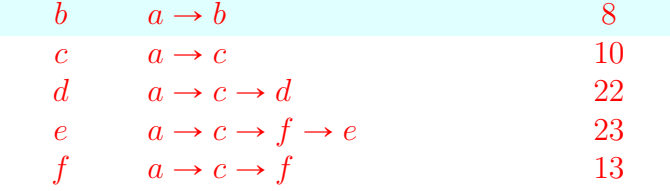

*(Q1.3) Considerez le graphe ci-dessous ayant 15 sommets. Soit ´* A *un sommet-source (root). Soit* X *l'ensemble des 4 premiers sommets (y compris le sommet-source) decouverts ´ avec le parcours en largeur (BFS) depuis le sommet-source. Soit* Y *l'ensemble des 4 premiers sommets (y compris le sommet-source) decouverts avec le parcours en ´ profondeur (DFS) depuis le sommet-source. (1) Donnez les 4 premiers sommets visites´ par les parcours BFS et DFS, i.e. X et Y . (2) Quelle est la valeur de*  $|X - Y|$ *, où*  $X - Y$ *est une soustraction de* X *par* Y *(operation sur les ensembles) et ´* | ¨ | *est la cardinalite´ de l'ensemble* ¨ *(le nombre d'el´ ements) ? ´*

 $Remarque$  : pour le BFS les sommets adjacents sont considérés par ordre alphabétique ; pour le DFS, nous considérons le parcours de gauche à droite.

Les listes d'adjacences :

 $q = \{A : [B, C],$  $B : [D, E],$  $C : [F, G],$ 

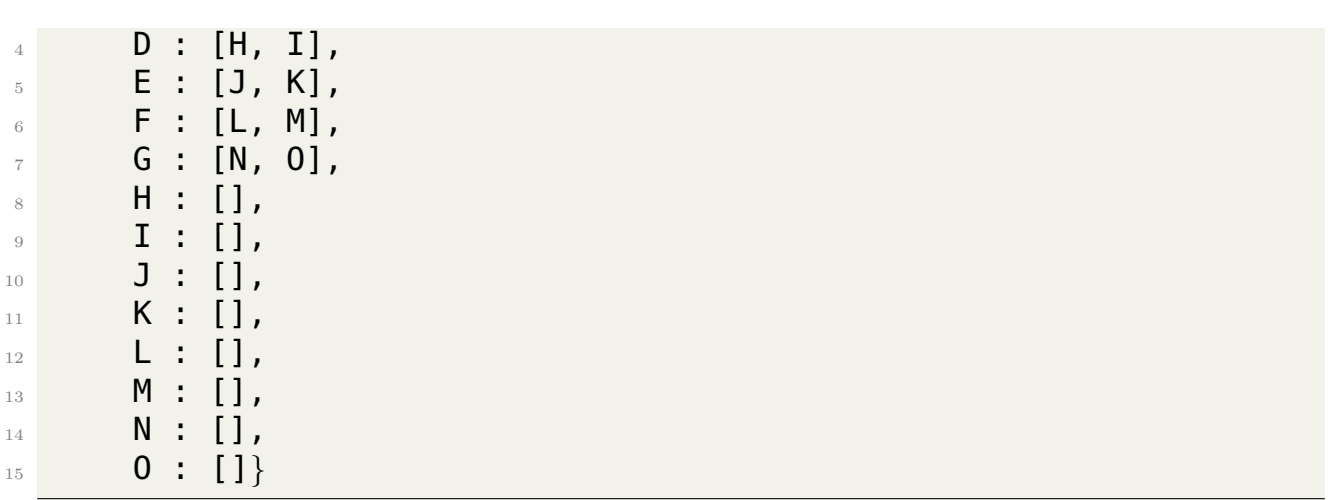

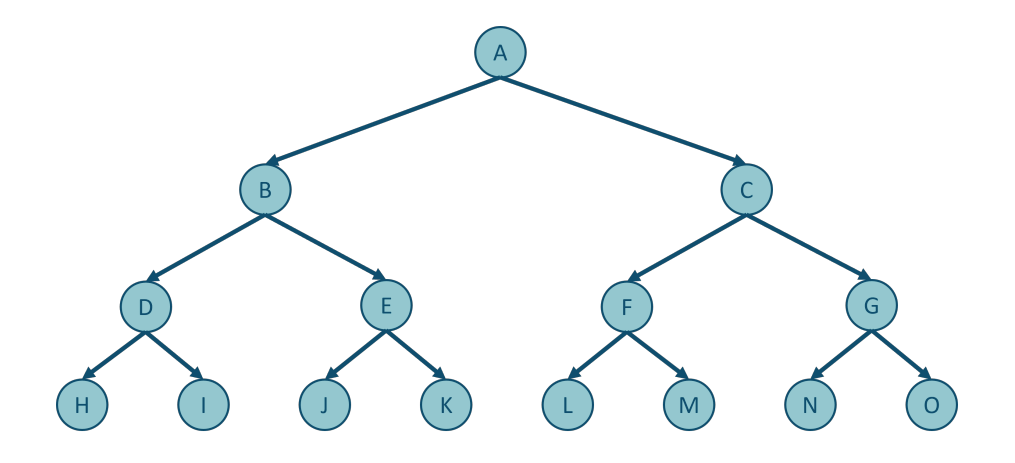

Exemple : si  $X = \{1, 2, 3, 4\}$  et  $Y = \{6, 5, 1, 7\}$ , alors  $X - Y = \{2, 3, 4\}$  car le seul élément de X présent en Y est  $\{1\}$ . Donc,  $|X - Y| = |\{2, 3, 4\}| = 3$ .

(1) Dans chaque colonne, choisissez les 4 premiers sommets d´ecouverts lors de parcours BFS et DFS et mettez les nombres 1-4 correspondant à l'ordre de découverte de sommets par les parcours, i.e. l'ordre de l'ajout des sommets dans les ensembles X et Y :

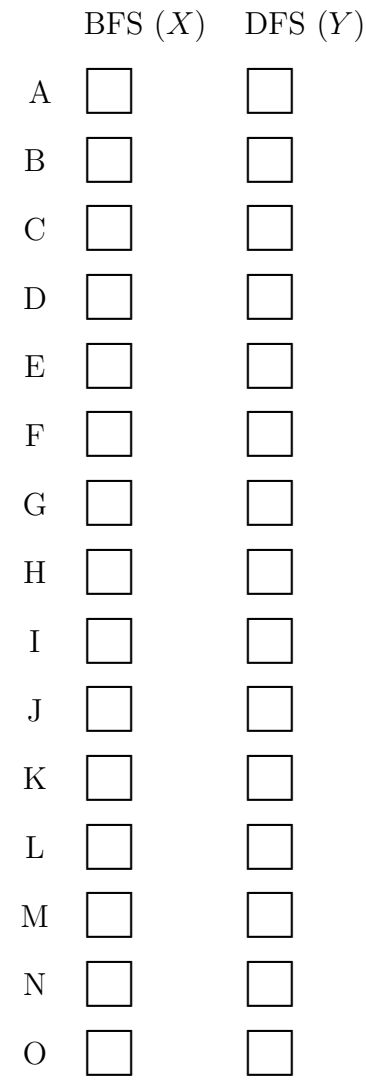

(2) Quelle est la valeur de  $\left| X - Y \right| ?$  :

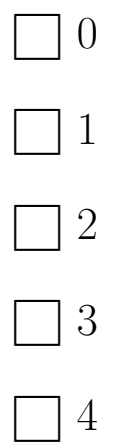

CORRECTION : Réponse : 1 Commentaire :  $X = \{A, B, C, D\}$  et  $Y = \{A, B, D, H\}$  $Donc X - Y = \{C\}.$  Alors  $|X - Y| = 1.$ 

*(G1.4) (BONUS)* Soit  $G = (V, E)$  *un graphe simple non-orienté et*  $s \in V$  *un sommet-source. Pour tout*  $v \in V$ *, nous notons la plus courte distance de* s  $\dot{a}$  v *sur* G *par*  $d(s, v) \ge 0$ *. Un parcours en largeur (BFS) est effectue sur ´* G *depuis le sommet* s*. Soit* T *un graphe des prédécesseurs (sous-graphe de G) obtenu comme résultat du BFS. Soit*  $(u, w) \in E$  *une arete qui n'est pas pr ˆ esente dans ´* T*. Laquelle parmi les valeurs proposees ci-dessous ´ NE peut PAS être la valeur de l'expression*  $d(s, u) - d(s, w)$  ?

Pour répondre à cette question, vous pouvez vous servir du lemme suivant :

**Lemma 1.1** Soit  $G = (V, E)$  un graphe orienté ou non-orienté, et  $s \in V$  est un sommet choisi arbitrairement. Alors, pour toute arête  $(u, v) \in E$ :

$$
d(s, v) \leq d(s, u) + 1
$$

où  $d(s, v)$  est la distance du plus court chemin entre s et v.

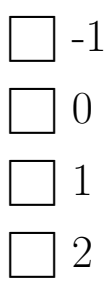

Réponse : 2

Commentaire :

 $d(s, u) - d(s, w) = 0 \rightarrow possible$ 

s'il existe un sommet  $x \in V$  tel que  $(x, u) \in E$  et  $(x, w) \in E$  et x est présent dans T, c.à.d. t se situe sur le plus court chemin de s  $\dot{a} x$  et y

 $d(s, u) - d(s, w) = 1 \rightarrow possible$ 

w et t sont sur le plus court chemin de s à u, et sont du même niveau, i.e. la distance  $d(s, w) =$  $d(s, t)$ . L'arête  $(t, u)$  est retenue, tandis que  $(w, u)$  non, c'est pour cela que l'arête  $(u, w)$  n'est pas présente dans  $T$ . Ex :

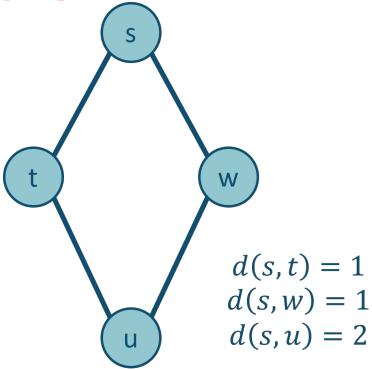

 $d(s, u) - d(s, w) = -1 \rightarrow possible$ Pareil au cas précédent, mais en inversant u et w.  $d(s, u) - d(s, w) = 2 \rightarrow \text{impossible}$ 

Lors du parcours de BFS, soit le sommet  $u$  est visité en premier, soit le sommet  $v$ . Supposons que ça soit u qui est visité avant. Tous les sommets adjacent de u vont donc être ajouté dans la file de candidats, y compris v qui n'a pas été encore découvert (selon notre supposition). Alors,  $d(s, v) = d(s, u) + 1$ . Ceci est également vrai si on suppose que v a été découvert avant u.

### **Exercice 2 Graphes (8.25pts)**

Contexte : Nous cherchons à résoudre le problème du câblage par fibre optique entre différents lotissements sur une commune hors agglomération. Plus précisément, il s'agît de trouver une façon de minimiser la longueur totale de câble pour relier (par des rues existantes) tous les lotissements d'une zone à partir d'un des lotissements qui est lui déjà "fibré". On ne considère pas le câblage interne de chaque lotissement, mais seulement le câblage entre lotissements.

**Modélisation :** Nous modélisons ce problème sous forme d'un graphe non-orienté  $G =$  $(V, E)$ , où  $V = \{0, 1, 2, 3, 4, 5, 6\}$  est un ensemble de sommets numérotés et E est un ensemble d'arêtes. Les lotissements sont les sommets d'un graphe. Les arêtes sont les liaisons directes existantes entre lotissements. Un nombre non-négatif reflétant la distance entre deux points (sommets) est associé à chaque arête. Le sommet correspondant au lotissement déjà "fibré" est numéroté 0.

La matrice de distances  $D_{|V| \times |V|}$  est donnée ci-dessous :

$$
D = \begin{array}{c|cccccc} & & & & & 0 & 1 & 2 & 3 & 4 & 5 & 6 \\ \hline 0 & & & & & 0 & 30 & 40 & 50 & 20 & 50 & 20 \\ 1 & & & & 30 & 0 & 30 & 0 & 50 & 0 & 0 \\ 2 & & 40 & 30 & 0 & 20 & 50 & 0 & 0 \\ 3 & & & 50 & 0 & 20 & 0 & 40 & 0 & 0 \\ 4 & & 20 & 50 & 50 & 40 & 0 & 40 & 30 \\ 5 & & 50 & 0 & 0 & 0 & 40 & 0 & 0 \\ 6 & & 20 & 0 & 0 & 0 & 30 & 0 & 0 \end{array}
$$

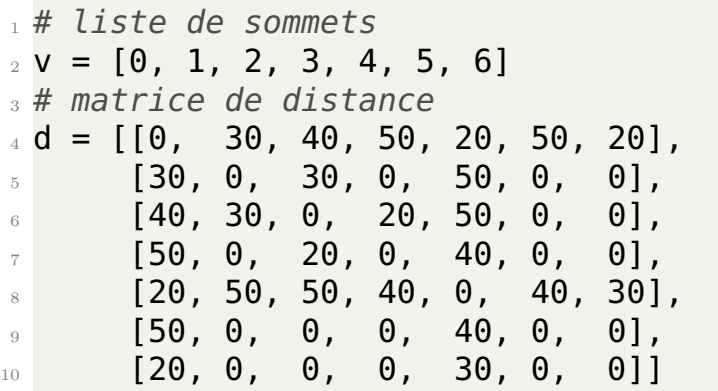

#### *(* $Q2.1$ *)* Donnez la représentation graphique du graphe décrit.

Votre réponse :

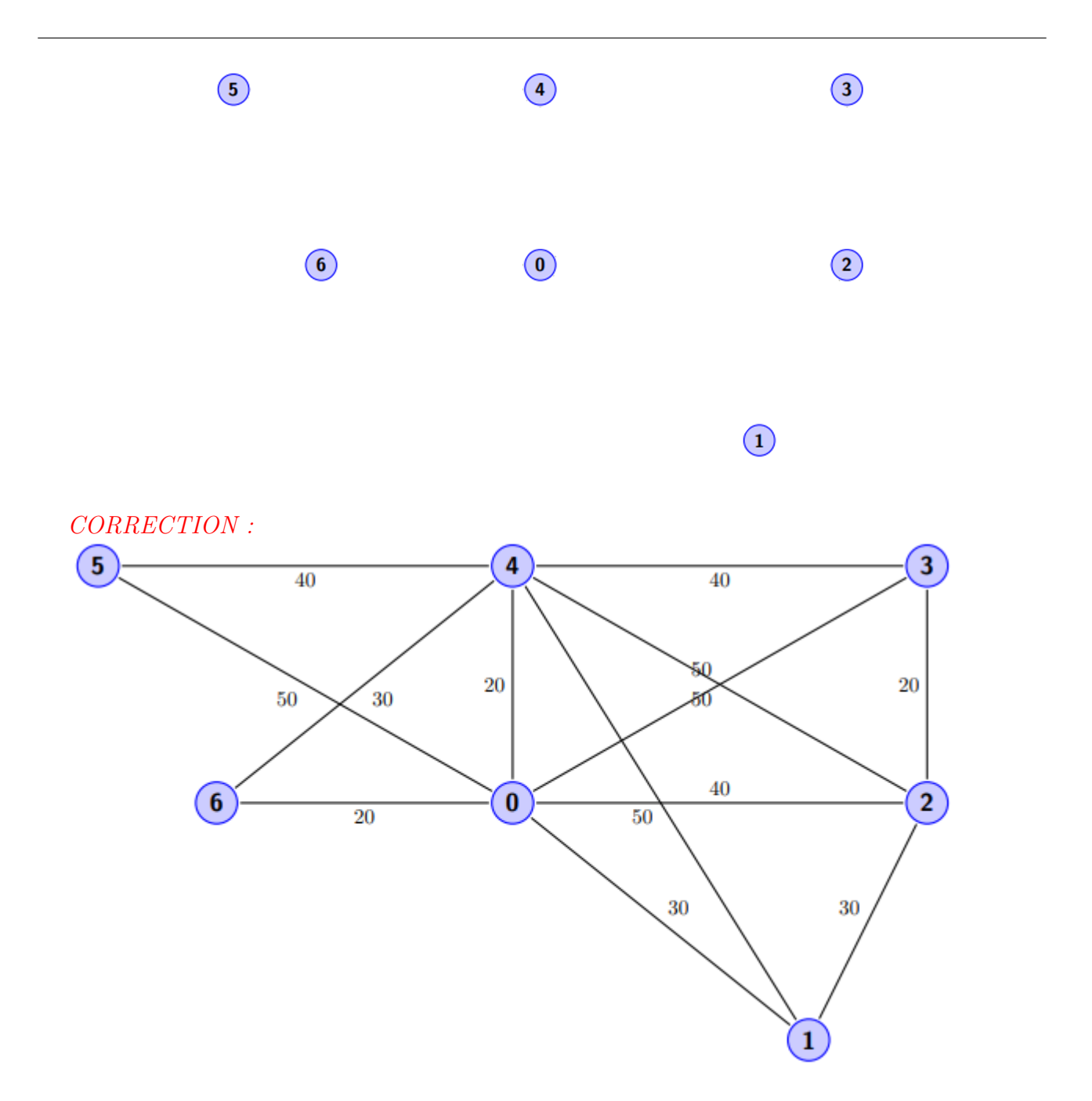

*(Q2.2) Nous souhaitons convertir la matrice des distances* d *en un dictionnaire* weighted edges *ayant comme cles les couples d'ar ´ etes ˆ* porigine, destinationq *et comme valeurs les poids (distances) non nuls. Ecrivez la fonction ´* get weighted edges(vertices, mat dist) *prenant en parametres la liste de sommets `* vertices *et la matrice de distances* mat dist *et permettant d'effectuer une telle transformation en renvoyant comme resultat ´ le dictionnaire construit.*

Soit weighted edges un dictionnaire obtenu comme ceci :

## $\frac{1}{1}$  weighted edges = get weighted edges (v, d)

Voici un extrait d'affichage possible de weighted edges :

 ${(0, 1): 30,$  $(0, 2)$ : 40,  $(0, 3)$ : 50,  $(0, 4)$ : 20,

 $(0, 5)$ : 50,  $6 \quad (0, 6) : 20,$ <sup>7</sup> ...}

CORRECTION :

```
def get_weighted_edges(vertices, mat_dist):
2 weighted edges = \{\}3 for i in vertices:
         for j in vertices:
             if mat_dist[i][j] != 0:
                 weighted\_edges[(i, j)] = mat\_dist[i][j]return weighted edges
```
*(Q2.3) Ecrivez la fonction ´* find min edge(some vertices, weighted edges)*. Elle prend en parametres : (1) une liste de ` certains sommets* some vertices*, (2) un dictionnaire contenant les aretes pond ˆ er´ ees ´* weighted edges*. Les cles de ´* weighted edges *sont des tuples contenant une paire de sommets formant une arête, les valeurs sont les poids des aretes. La fonction trouve une ar ˆ ete de poids minimal telle qu'un seul sommet de ˆ cette arete soit pr ˆ esent dans la liste ´* some vertices *et l'autre ne le soit pas, c'est-a-` dire pour une arête*  $(A, B)$ , soit A *est présent dans some vertices et* B *ne l'est pas*, *ou* B *est present dans ´* some vertices *et* A *ne l'est pas. La fonction renvoie l'arete ˆ minimale et son poids.*

CORRECTION :

```
_1 import math
2 def get min edge(some vertices, weighted edges):
_3 min val = math.inf
     for (v1, v2) in weighted edges.keys():
         if (v1 in vertices and v2 not in vertices) or \setminus6 (v2 in vertices and v1 not in vertices):
             if weighted edges[v1, v2] < min val:
\mathbb{R} min_val = weighted_edges[v1, v2]
\Box selected edge = (v1, v2)
10 return selected edge, min val
```
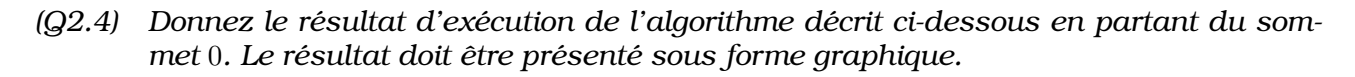

#### Algorithme de Prim de recherche d'un arbre couvrant minimal, ACM (en. Minimum Spanning Tree,  $MST$ ) dans un graphe connexe pondéré et non orienté

Un arbre couvrant minimal est un arbre (graphe connexe sans les cycles) qui connecte tous les sommets ensemble et dont la somme des poids des arêtes est minimale. Notons que cet arbre couvrant minimal contient tous les sommets du graphe initial et un sous-ensemble de ses arêtes tel que la somme des poids de ces arêtes est minimale.

Principe : L'arbre couvrant minimal est construit depuis un sommet source root. Dans le code, selected vertices représente l'ensemble des sommets progressivement ajoutés à l'arbre.

Le dictionnaire contenant des arêtes choisies avec leur poids est stocké dans selected edges. Les clés de selected edges représentent des arêtes, i.e. des tuples de 2 sommets, e.g.  $(A, B)$ . Les valeurs de selected\_edges correspondent aux poids de ces arêtes.

Initialisation : selected\_vertices est initialisé à root (ligne 3) et selected\_edges est vide (ligne 4).

A chaque itération, on cherche une arête  $(A, B)$  de poids minimal dont l'un des sommets appartient à selected\_vertices et l'autre pas. Cette arête est stockée dans edge\_min\_weight et son poids dans min weight. Dans le code ci-dessous le choix de l'arête s'effectue via la fonction find  $\text{min\_edge}()$  (ligne 9) qui prend en paramètre : un ensemble des sommets ajoutés selected vertices et un dictionnaire weighted edges contenant les valeurs de distances attribuées aux arêtes. Cette fonction est implémentée dans la question précédente  $(Q2.3)$ et nous considérons le dictionnaire weighted edges obtenu précédemment comme valeur de weighted edges.

A la fin d'une itération, selected vertices est augmenté du sommet de  $(A, B)$  (dans le code edge min weight) qui n'y était pas (lignes 13-16). selected edges associe à l'arête  $(A, B)$ le poids min trouvé (ligne 11).

Le processus est répété tant que tous les sommets du graphe ne sont pas dans selected\_vertices (ligne 7).

Code Python :

```
_1 def prims algorithm(v, weighted edges, root):
     2 # une liste des sommets deja choisis, initialisee a root
3 selected vertices = [root]
4 selected edges = \{\} # dict des aretes choisis avec leur poids
5
6 # tant que tous les sommets ne sont pas ajoutes dans
    selected vertices
     while len(selected vertices) != len(v):
8 # choisir une arete au poids min
9 edge min weight, min weight = find min edge(
    selected vertices, weighted edges)
10 # ajouter cette arete dans selected edges
_{11} selected edges[edge min weight] = min weight
12 # ajouter le deuxieme cote de l'arete edge min weight dans
    selected vertices, s'il n'y etais pas
13 if edge_min_weight[0] in selected_vertices:
\frac{14}{14} selected_vertices.append(edge_min_weight[1])
15 else:
16 selected_vertices.append(edge_min_weight[0])
17
18 return selected edges
```
Votre réponse :

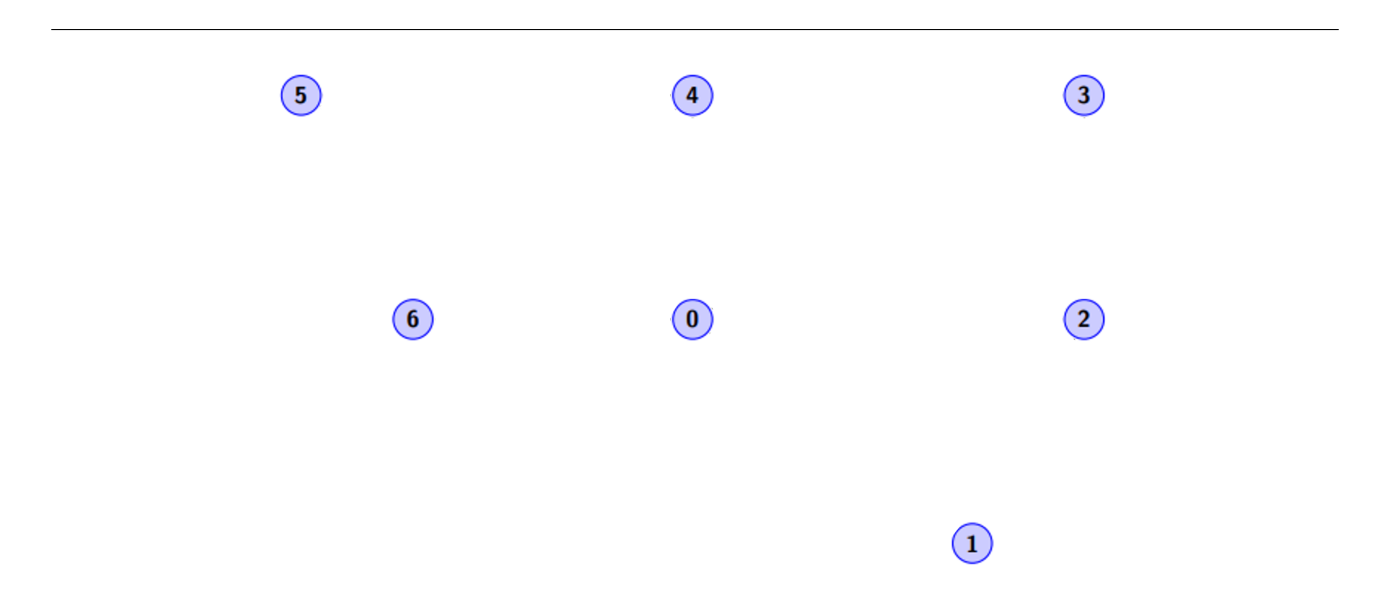

![](_page_9_Figure_1.jpeg)

![](_page_9_Figure_2.jpeg)

*(G2.5) Écrivez le code python assurant l'affichage de l'arbre mst, obtenu après l'exécution de la ligne suivante :*

 $1$  mst = prims algorithm(v, weighted edges, 0) # construction de l'ACM

Le format du résultat attendu est : start  $\rightarrow$  end : poids où start est le sommet de départ de l'arête (start, end) dans mst, end est le sommet d'arrivée de l'arête (start, end) dans mst, poids est le poids (distance) correspondant à l'arête (start, end).

```
Exemple : 0 \rightarrow 1 : 30
CORRECTION :
```

```
_1 for (k1, k2), val in mst.items():
     print(f''\{k1\} \rightarrow \{k2\}: {weighted_edges[(k1, k2)]}")
```
# **Exercice 3 Manipulation et creation de dictionnaires (1,5pt) ´**

On considère le dictionnaire etudiants suivant qui associe une note à chaque étudiant.e.

```
_1 etudiants = {"etudiant_1" : 13, "etudiant_2" : 17, "etudiant_3" :
    9,
      "etudiant<sub>-4</sub>" : 15, "etudiant<sub>-5</sub>" : 8, "etudiant<sub>-6</sub>" : 14,
      "etudiant 7" : 16, "etudiant 8" : 12, "etudiant 9" : 13,
_4 \quad "etudiant_10" : 15, "etudiant_11" : 14, "etudiant_112" : 9,
_{5} \, "etudiant_13" : 10, "etudiant_14" : 12, "etudiant_15" : 13, \,"etudiant 16" : 7, "etudiant 17" : 12, "etudiant 18" : 15,
      "etudiant 19" : 9, "etudiant 20" : 17}
```
- *(Q3.1)* Proposez un programme Python qui, à partir de ce dictionnaire initial, crée deux *nouveaux dictionnaires :*
	- $-$  etudiantAdmis dont les clés sont les étudiant.e.s admis.es et les valeurs des clés sont les notes obtenues (note supérieure ou égale à 10),
	- $-$  etudiantNonAdmis dont les clés sont les étudiant.e.s non admis.es et les valeurs des clés sont les notes obtenues (note strictement inférieure à 10).

CORRECTION

```
_1 etudiantAdmis = dict()etudiantNonAdmis = dict()for k, val in etudiants.items():
     if val < 10 :
         etudiantNonAdmis[k] = val6 else :
         etudiantAdmis[k] = val
```
## **Exercice 4 Manipulation et creation de dictionnaires (3pts) ´**

Le dictionnaire matches regroupe pour plusieurs clubs de rugby la listes des résultats des derniers matches, avec 'V' pour victoire  $(4 \text{ pts})$ , 'N' pour match nul  $(2 \text{ pts})$  et 'D' pour défaite  $(1$  pt)

```
matches = \{ 'RCT' : ['V', 'V', 'N', 'D', 'D', 'V' ],
          'LOU' : ['N', 'D', 'N', 'V', 'V', 'D', 'V'],<br>'ASM' : ['D', 'D', 'N', 'D', 'V'],
          'ASM' : ['D',
4 'UBB' : ['V', 'V', 'V', 'V', 'D', 'V'],
5 'RM92' : ['V', 'D', 'V', 'D', 'D'] }
```
*(Q4.1) Le score d'un club au championnat est donne par la somme des points obtenus dans ´ les matches qu'il a joues. ´ Ecrivez un programme qui construit le dictionnaire ´* scores *dont les cles sont les clubs et les valeurs sont les scores au championnat ´*

CORRECTION

```
_1 scores = dict()
 for k, val in matches.items():
     score = 04 for v in val:
         if v == 'V':
\frac{6}{5} score += 4
         elif v == 'N':score += 2\circ else : score += 1
_{10} scores[k] = score
_{11} print(scores)
```
*(Q4.2) Comme tous les clubs n'ont pas joue le m ´ eme nombre de matches, ˆ ecrivez le pro- ´ gramme qui construit le nouveau dictionnaire* average *qui associe a chaque club son ` score moyen.*

CORRECTION

```
_1 average = dict()
_2 for k,val in scores.items():
     nb = len(matches[k])average[k] = val/nb5 print(average)
```
## **Exercice 5 Creation d'une classe simple (4pts) ´**

Dans cet exercice, nous allons faire un peu de géométrie 2D.

*(Q5.1) Creez la classe ´* Point *en python, definie ainsi : ´*

```
Attributs:
     2 − x : abscisse du point
     - y : ordonnée du point
4 Méthodes:
     5 − distance point : retourne la distance euclidienne avec un
    point donné en paramètre
6 Formatage des affichages (exemple):
     − avec la méthode <sub>--</sub>str - : Point (1.0, 2.0)
```
 ${\bf Remarked{Remarque:}}$  la distance euclidienne en 2D entre deux points  $P_1(x_1, y_1)$  et  $P_2(x_2, y_2)$  se calcule ainsi :  $d = \sqrt{(x_1 - x_2)^2 + (y_1 - y_2)^2}$ .

 $Remarque:$  il n'est pas nécessaire d'écrire l'import de la fonction sqrt.

CORRECTION

```
1 class Point :
     def \_init \_ (self, xi, yi):
```
 $s$  self.  $x = xi$  $4$  self.y = yi 5  $\epsilon$  def  $\texttt{f}$   $\texttt{str}$  (self): return f"Point ( ${self.x}, {self.y}$ )" 8 <sup>9</sup> def distance point(self, p): <sup>10</sup> return sqrt((self.x−p.x)∗∗2 + (self.y−p.y)∗∗2)

Le barycentre  $B(x_b, y_b)$  de coefficient  $\lambda$  de deux points  $P_1(x_1, y_1)$  et  $P_2(x_2, y_2)$  se définit ainsi :

$$
x_b = \lambda x_1 + (1 - \lambda)x_2
$$
  

$$
y_b = \lambda y_1 + (1 - \lambda)y_2
$$

*(Q5.2) Completez la classe ´* Point *en ajoutant la methode ´* barycentre *qui determine le ba- ´ rycentre entre le point courant et un point donné en paramètre, avec le coefficient* λ  $donné en paramètre.$ 

### CORRECTION

![](_page_12_Picture_463.jpeg)

De la même manière, on peut déterminer le barycentre  $B(x_b, y_b)$  entre plusieurs points  $P_i$ :

$$
x_b = \frac{\sum_i (\lambda_i x_i)}{\sum_i \lambda_i}
$$

$$
y_b = \frac{\sum_i (\lambda_i y_i)}{\sum_i \lambda_i}
$$

Dans la suite, on se limitera à déterminer l'isobarycentre où  $\forall i, \lambda_i = 1$ 

*(Q5.3) Completez la classe ´* Point *en ajoutant la methode ´* isobarycentre *qui determine le ´ barycentre entre le point courant et une liste de points donnée en paramètre.* 

CORRECTION

```
def isobarycentre(self, l):
2 xb = self.xyb = self.yfor p in l:
           xb += p.x6 yb == p.yxb = xb / (len(l)+1)yb = yb / (len(l)+1)9 return Point(xb, yb)
```